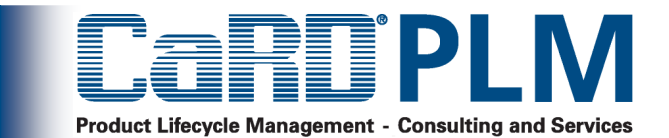

### **Freigabe- und Änderungsmanagement**

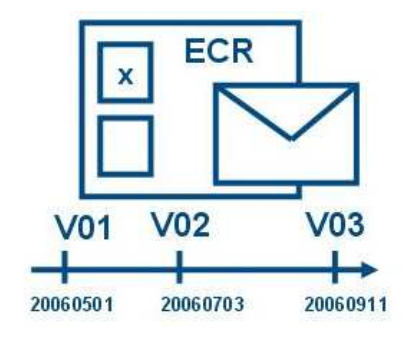

Eckhard BehrPatrick Müller

CaRD PLM Beratungs GmbH. Gutenbergring 2.69168 Wiesloch. phone + 49 (0) 6222 9256-0. fax +49 (0) 6222 925710. web www.card-plm.de . email info@card-plm.de

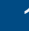

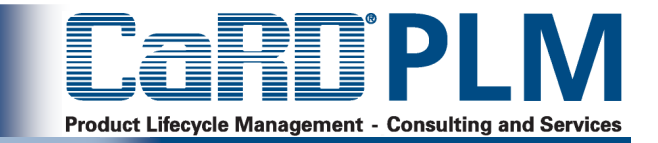

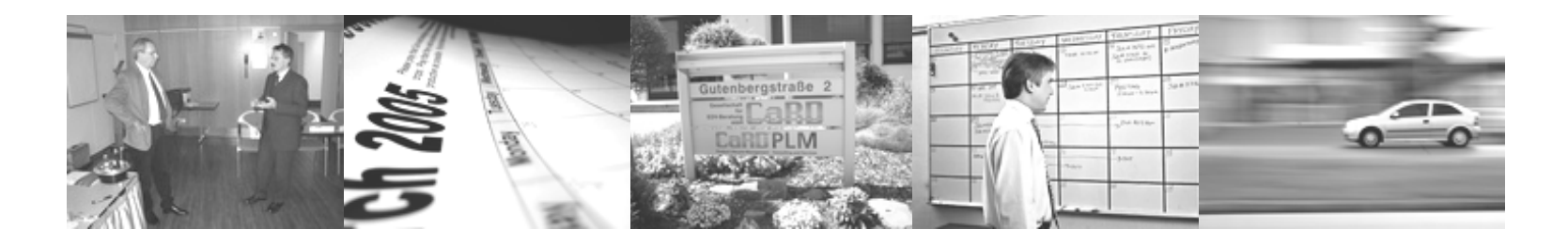

- **Freigabeplanung und Freigabedurchführung**
- **Freigaben von Baugruppen und Teilen**
- **Dokumentierendes Änderungsmanagement**
- **Genehmigendes Änderungsmanagement**
- **Informierendes Änderungsmanagement**

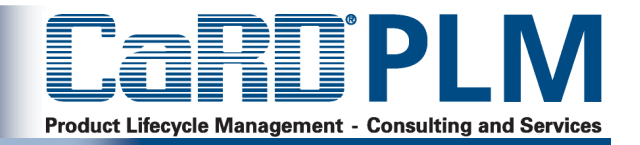

- >Meine Freigaben erfolgen nicht rechtzeitig
- Ich weiß bei Änderungen nicht, wann ich diese produktiv in die Serie >einfließen lassen kann.
- $\geq$  Meine Kunden zwingen mir ein kompliziertes Änderungsmanagement mit komplexem Genehmigungs- und Informationsfluss auf. Wie kann ich das abbilden ?
- Wie mache ich meine Änderungen nachvollziehbar?>
- > Wie informiere ich alle Betroffenen über Änderungen ohne eine Email-Flut auszulösen?
- $\geq$  Wie binde ich meine Entwicklungspartner und Zulieferer in das Änderungsmanagement ein, ohne ihnen zu viel Einblick in meine Daten zu geben?

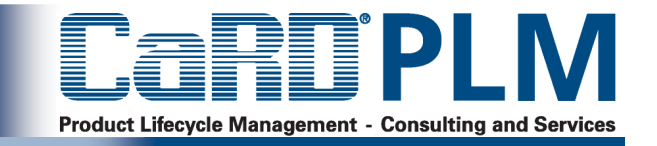

- $\geq$ Dokumentierendes Änderungsmanagement:
- Erzeugen von Änderungsbelegen durch das System, Verknüpfung eines Änderungsdokumentes mit allen geänderten Objekten und mit weiteren Objekten verknüpft (z.B. Grund der Änderung, Beschlüsse) Steuerung der Gültigkeit von Objekten, Aufbewahren alter historischen Stände, die eine Reproduzierbarkeit ermöglichen
- $\geq$  Genehmigendes Änderungsmanagement: Workflow (organisatorisch oder System-unterstützt) zur Steuerung und Genehmigung der Änderung.
- > Informierendes ÄM: Automatische Informationen Betroffener bei Änderungen ("Subscribing"). Manuelle Weiterleitung der Änderungs-Info ("Distributing").

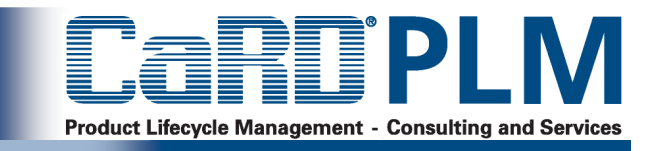

- > Will man aktives Informationsmanagement betreiben, braucht man eine Form des Subscribings (werde informiert, wenn bestimmte Umfänge, bestimmte Projekte, Fahrzeugtypen, bestimmte Daten an Produktstrukturelementen ändert darüber informiert werden (das kann als Information, Aufforderung zur Stellungnahme oder Genehmigung im Rahmen des genehmigenden ÄM geschehen). (Frühe Phase ?)
- $\geq$  Zumindest für Serienentwicklung und Serie braucht man ein partnerfähiges Änderungsantragssystem auf Basis des STEP AP 214 ( $\rightarrow$  genehmigendes ÄM)
- $\geq$  Man muss sich über Berechtigungen Gedanken machen (vor allem wenn man sehr stark mit Partnern zusammenarbeitet.)

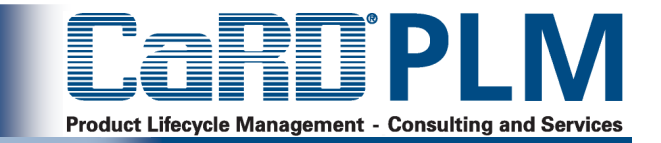

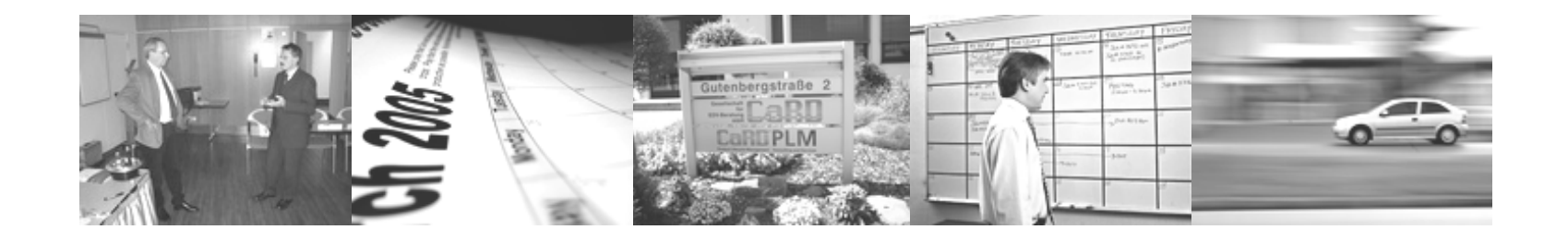

## **Dokumentierendes Änderungsmanagement**

- **Genehmigendes Änderungsmanagement**
- **Informierendes Änderungsmanagement**
- **Freigabeplanung und Freigabedurchführung**

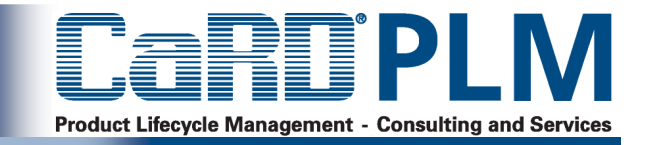

## **Änderungslog**

 **Automatische Protokollierungder Änderungen im System** 

## **Änderungsdokumente**

 **Dokumentation der Ursachen und Änderungen durch den Anwender, angehängtam geänderten Objekt** 

### **Versionen/Revisionen**

 **Bei jedem Speichern oder auf Wunsch wird eine neue Version des geänderten Einzelobjektes erzeugt**

## **Änderungsstände**

 **Historische Stände von Einzelobjekten werden pro Änderungsprojekt erzeugtSie können eine Gültigkeit für dieKonfiguration besitzen.** 

### **Kopien/Ausleitungen**

 **Bei bestimmten Synchropunkten werden abgestimmte Stände der kompletten Struktur und der verknüpftenDokumente kopiert und ggf. fixiert.**

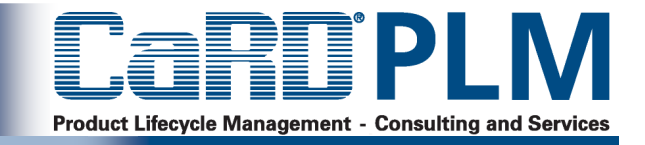

### **Änderungsbelege**

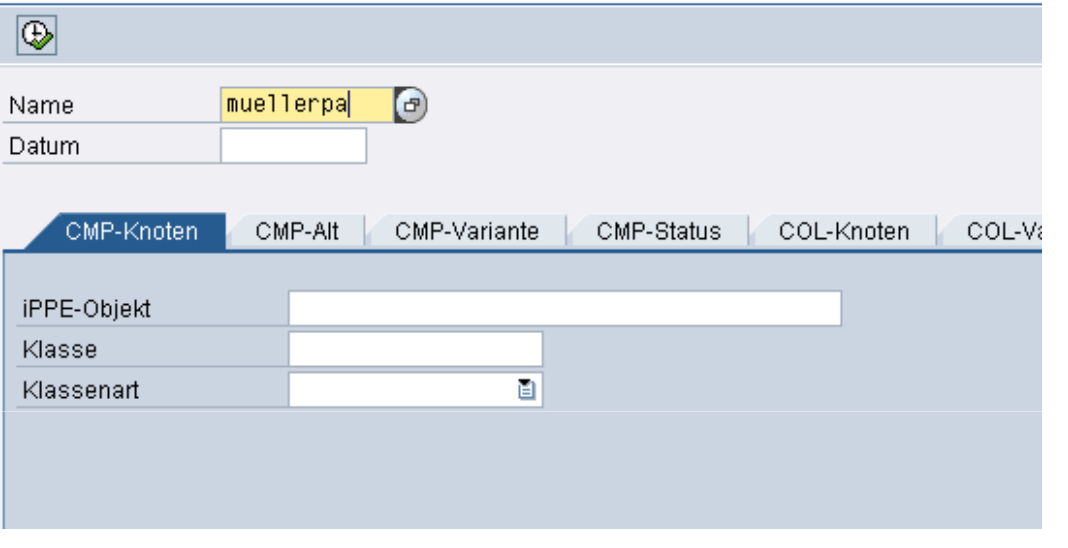

### Änderungsbelege:

<u>in de la componentación de la componentación de la compo</u>

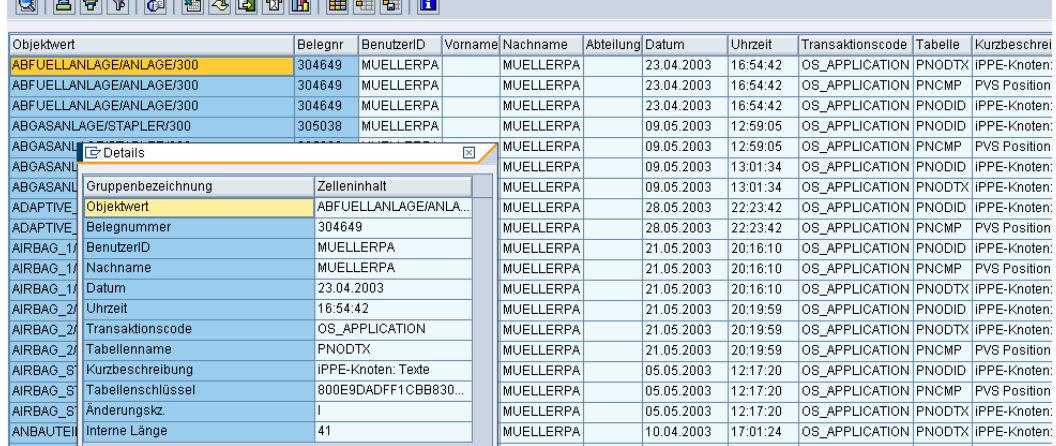

**Auch ohne Verwendung von SAP-Änderungsdienst werden technische Änderungsbelege für jedes iPPE-Objekt bei Einfügen, Ändern, Löschen geschrieben (siehe Abbildung oben und unten).**

**Zur besseren Interpretierbarkeit und des Aufzeigens von Objektzusammenhängen lassen sich eigene Änderungsbelegauswertungen realisieren.** 

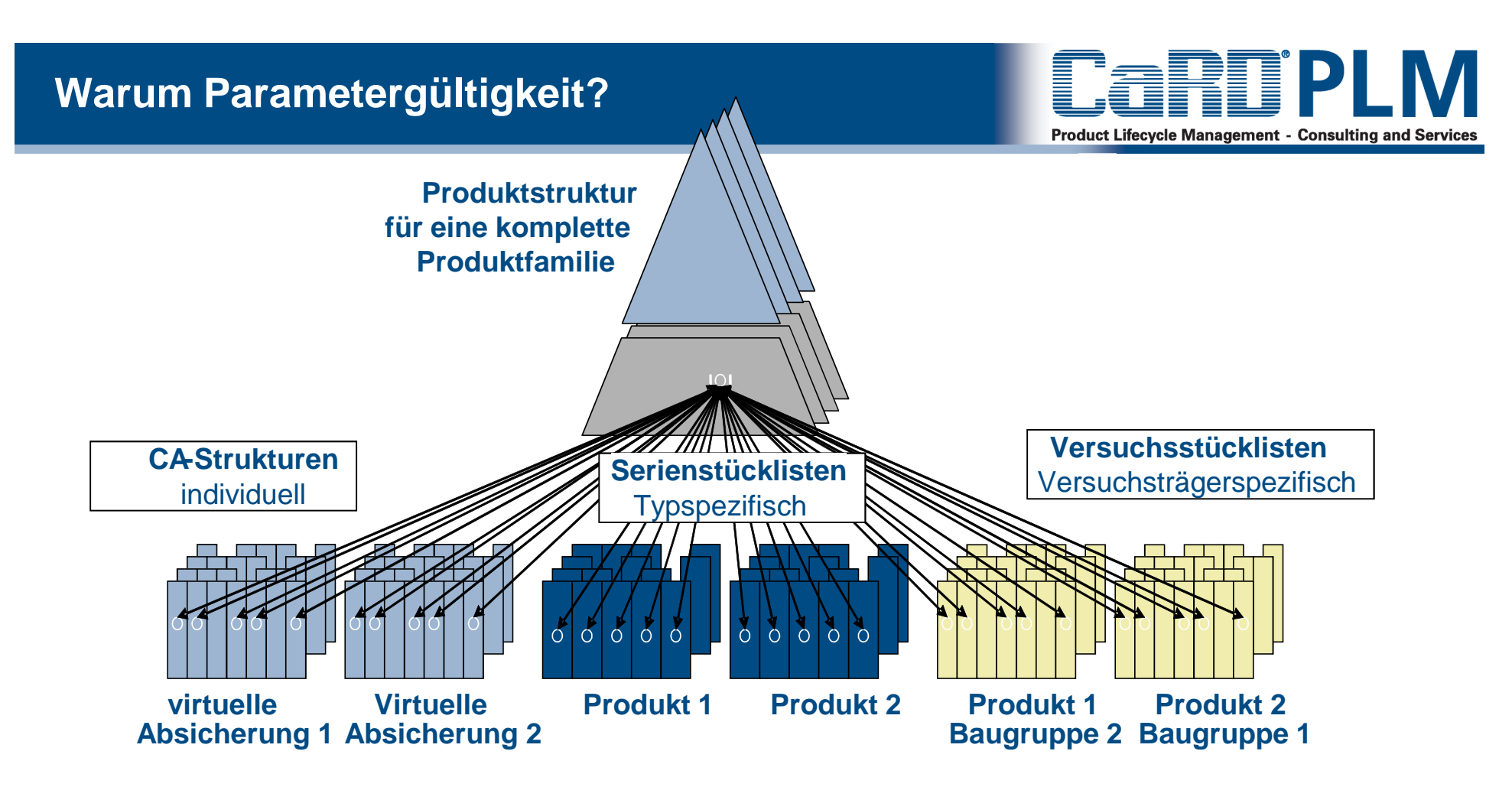

Produktstrukturen entscheiden sich durch unterschiedliche **Entwicklungsphasen und Verwender**. Häufig werden die Strukturen in unterschiedlichen, oftmals **nicht gekoppelten Systemen** abgebildet.

In einer **gemeinsamen Produktstruktur** kann man die phasen- und verwendungsspezifischen Unterschiede der Produktstruktur nur ausgefeiltes Änderungsmanagement mit Parametergültigkeit abbilden.

### **Dokumentierendes Änderungsmanagement mit Parametergültigkeit II**

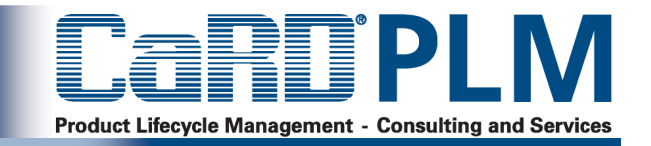

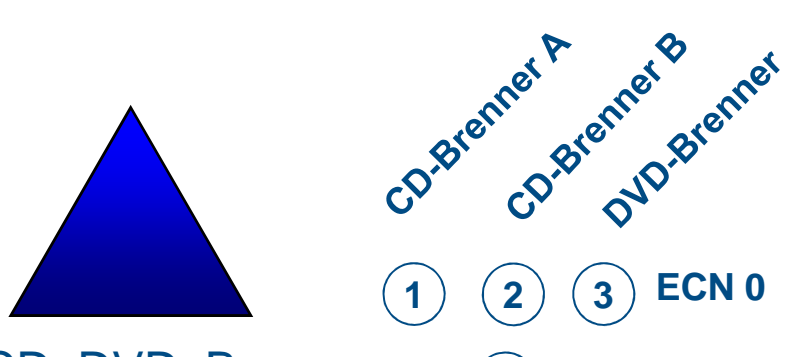

**1**

**5**

CD\_DVD\_Brenner

**4ECN 1**

**3**

**ECN 2**

Vom 01.03.2002 bis 31.05.2002

Vom 01.06.2002 bis 31.12.2002 Werk Mannheim

Vom 01.06.2002 bis 31.12.2002

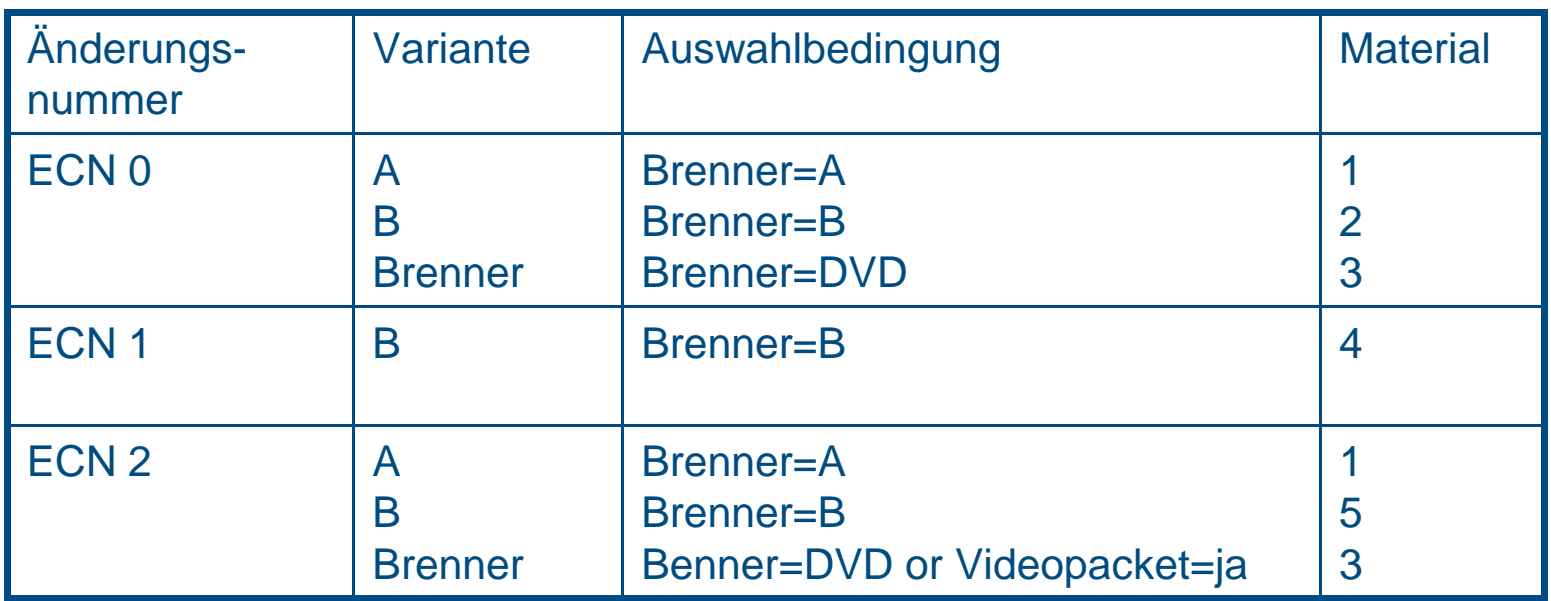

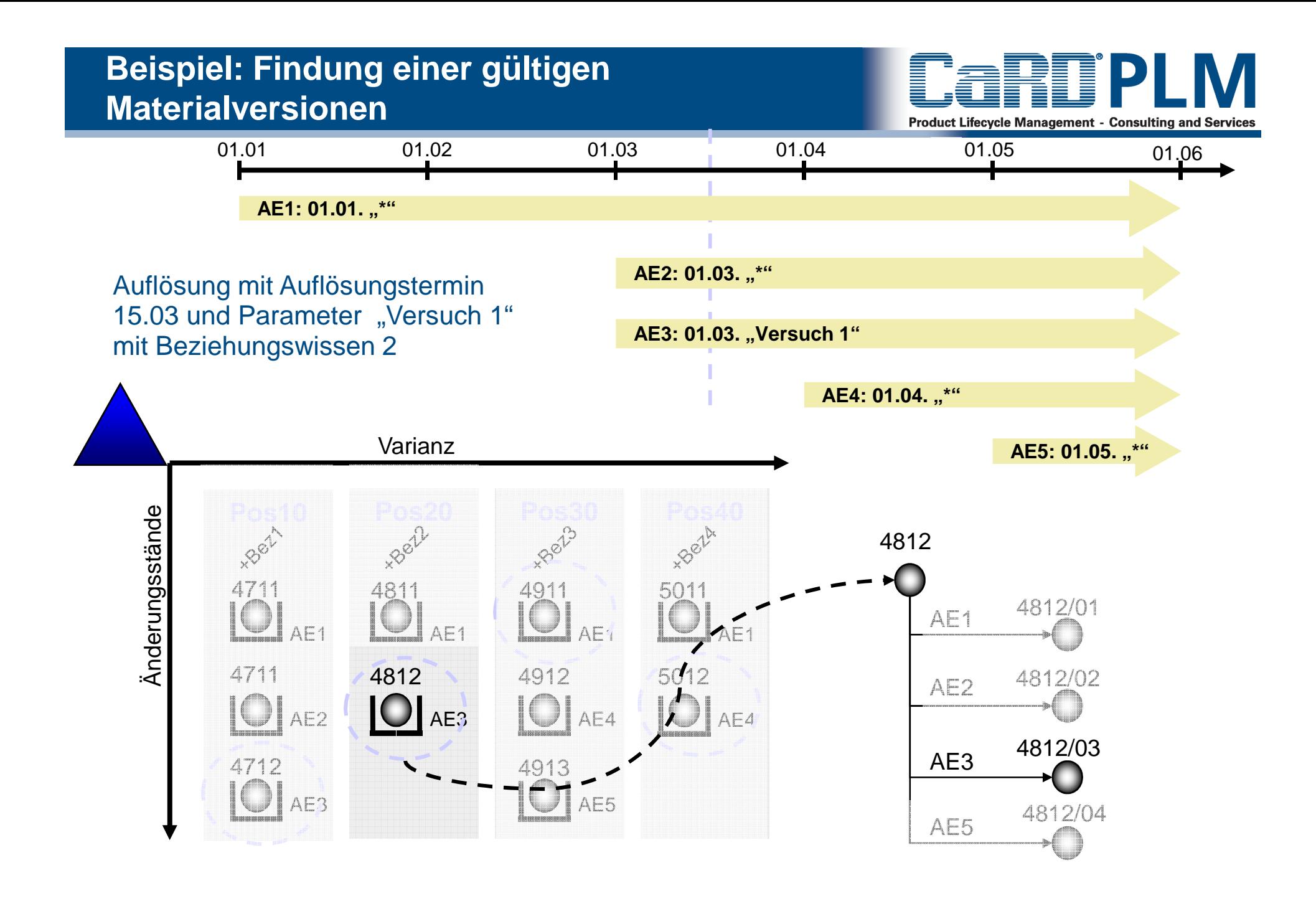

### **Standard-Gültigkeitsparameter im Automotive**

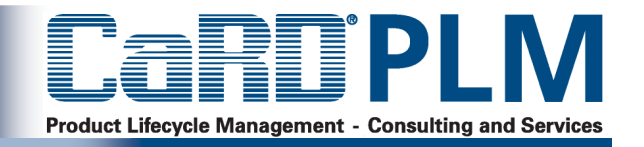

- >Änderungen an Positionsvarianten, Baukastenpositionen und Beziehungen zwischen Knoten mit Änderungsnummer
- $\geq$ Speicherung und Reproduktion verschiedener Änderungsstände
- >**Gültigkeiten** 
	- > Gültigkeit über Datumsintervall

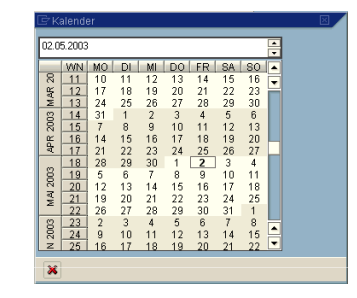

 $\geq$ Gültigkeit mit Vorserienparameter

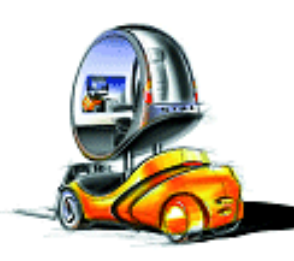

> Werk

> Klasse

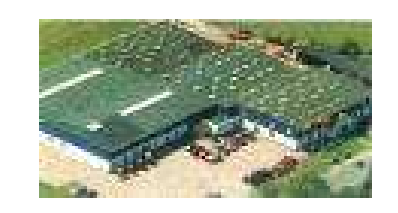

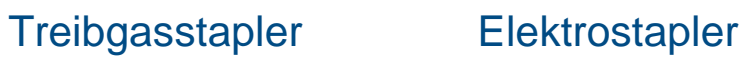

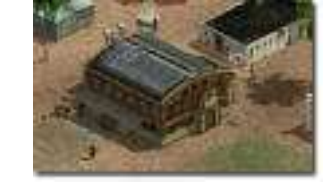

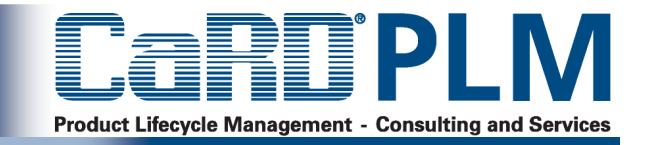

Mit Hilfe von Gültigkeitsparametern sollen

- > Konsistente Ausleitungen zu bestimmten Synchropunkten für Kosten, Gewichtsberechnungen etc. erstellt werden
- $\geq$  Konfigurationen für Virtuelle Absicherungen und Hardwareabsicherungen (Versuchsträger) erstellt werden
- $\geq$  Varianten eines Produktes in Engineering und Logistik ein- oder ausgesteuert werden
- > Konfigurationen unter Berücksichtigung bestimmter Reifegrade von Teilen erstellt werden
- $\geq$ Ausleitungen für Recycling, Energiebetrachtungen…. erzeugt werden

Eine der wichtigsten Aufgaben im Projekt ist die Festlegung der erforderlichen Gültigkeitsparameter, die spezifisch genug sind, um das alles zu erfüllen.

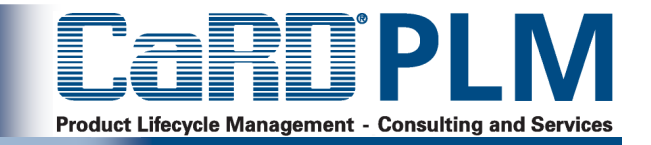

Dabei wird man auf folgende Problempunkte stoßen:

- $\geq$ Zu wenige Gültigkeitsparameter im Standard
- $\geq$  Nicht ausreichen Auswertelogik
	- > Speziell vor Allgemein
	- > Vorzugsregeln bei mehreren gültigen Treffern
	- > "Ungültig" Aussage, anstelle vieler "Gültig-Aussagen"

> ….

- > Nicht nur Gültigkeitsparametern auf einer Änderungsnummer sondern auch Gültigkeiten auf Einzelobjekten
- $\geq$ Berücksichtigung von Reifegraden
- $\geq$  Nicht ausreichende Darstellung und Plausibilisierung gültiger Stände in der Produktstruktur: Man muss "auf einen Blick" sehen können, warum ein Änderungsstand getroffen wird"

>…

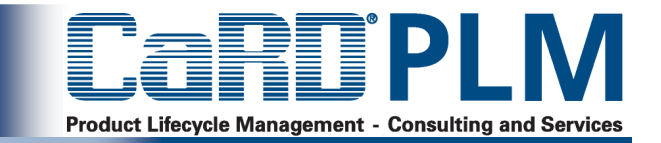

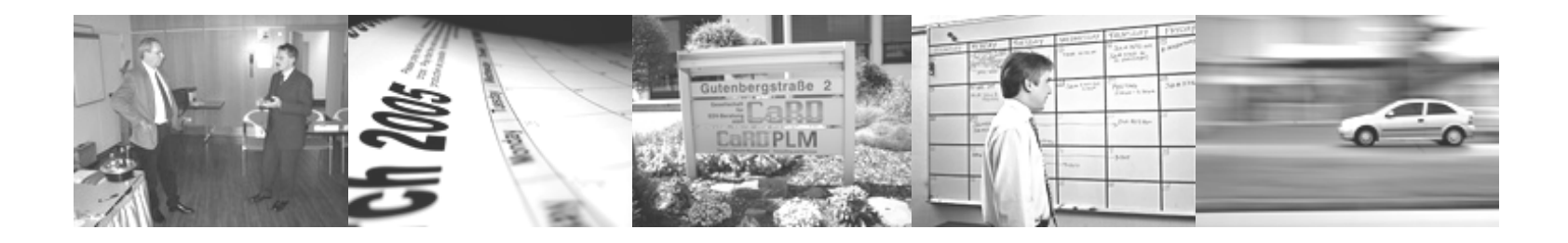

- **Dokumentierendes Änderungsmanagement**
- **Genehmigendes Änderungsmanagement**
- **Informierendes Änderungsmanagement**
- **Freigabeplanung und Freigabedurchführung**

### **Genehmigendes Änderungsmanagement mit SAP-Änderungsantrag/Auftrag**

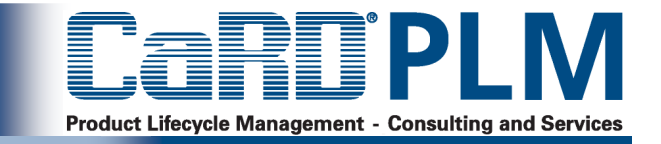

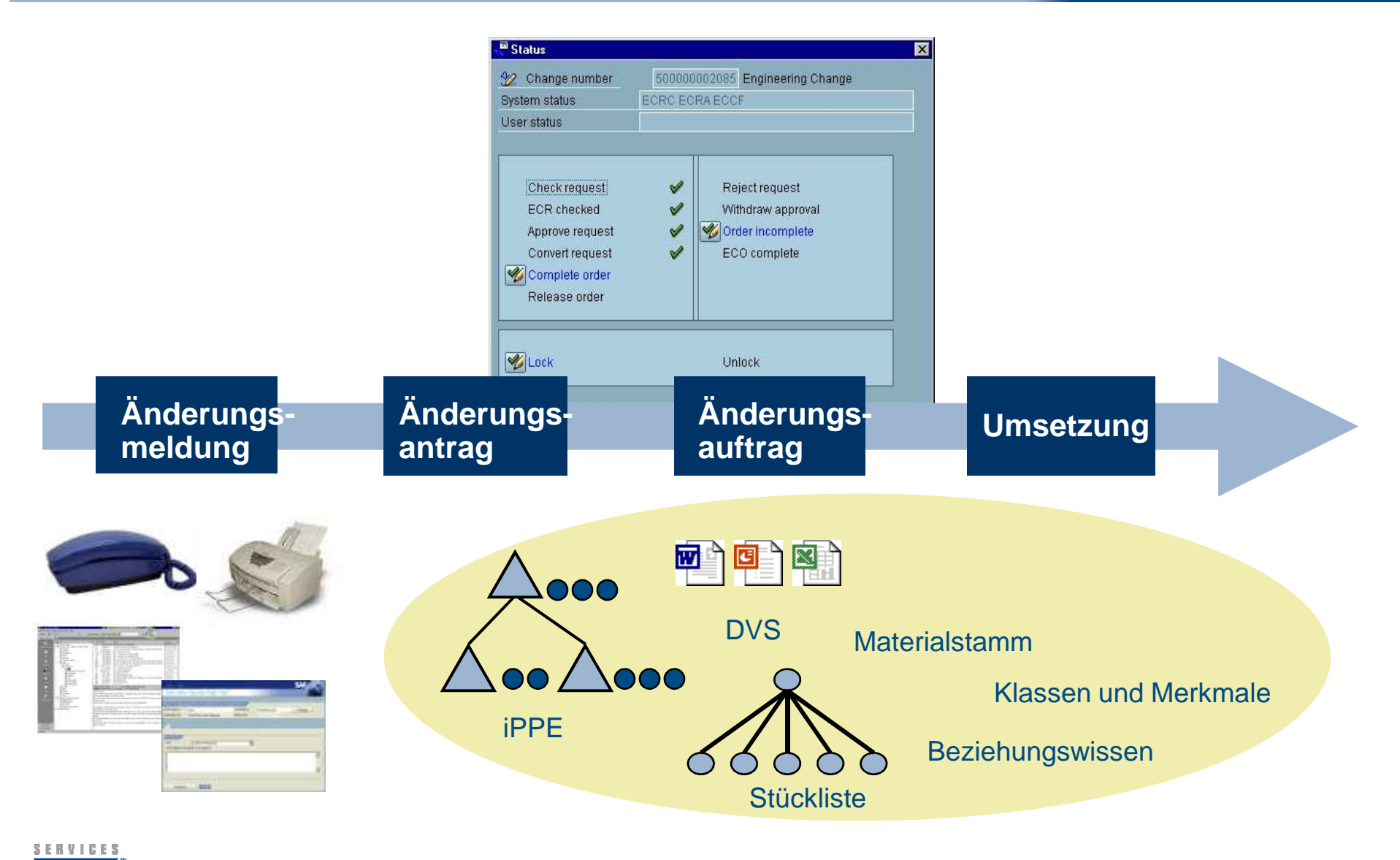

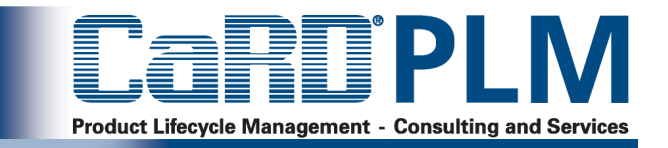

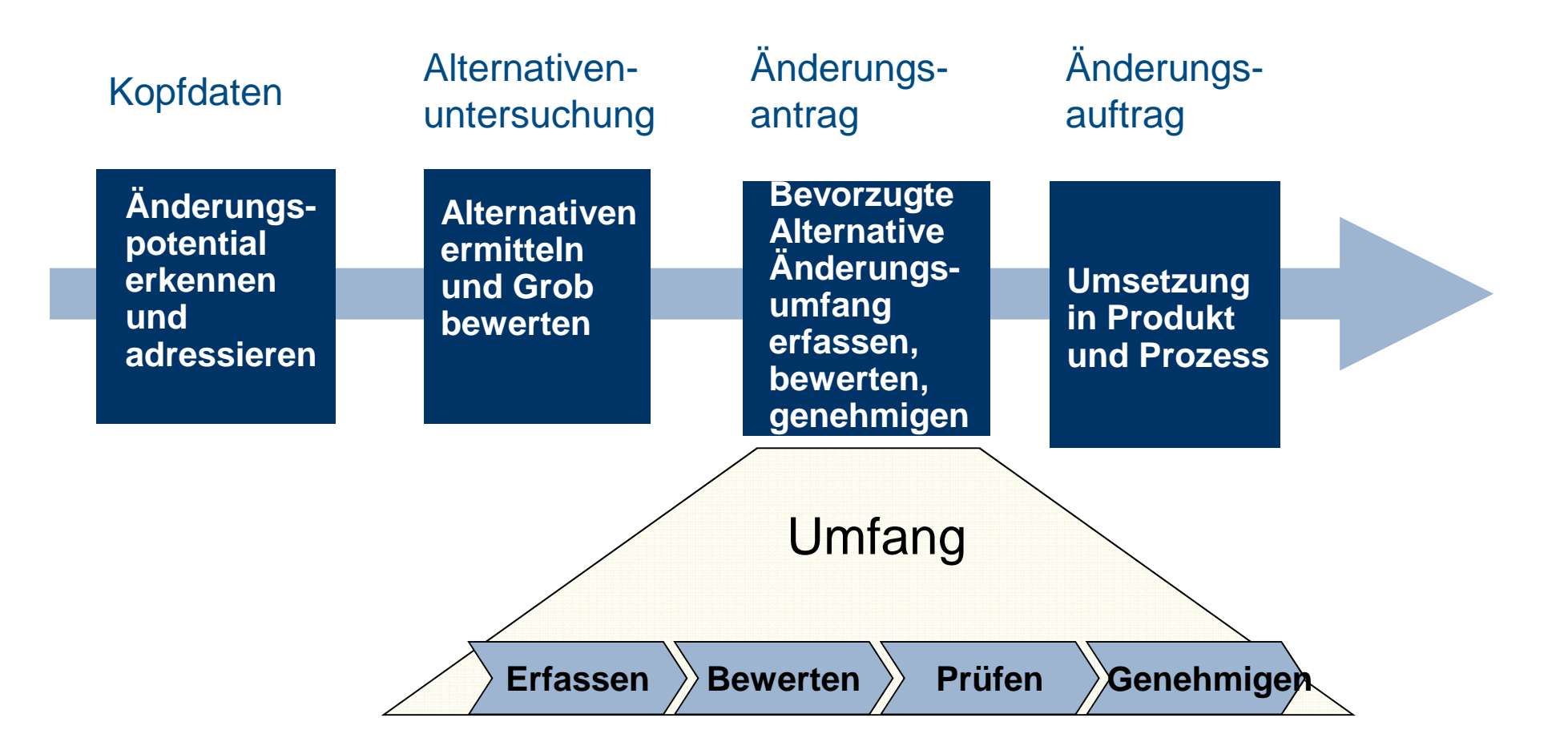

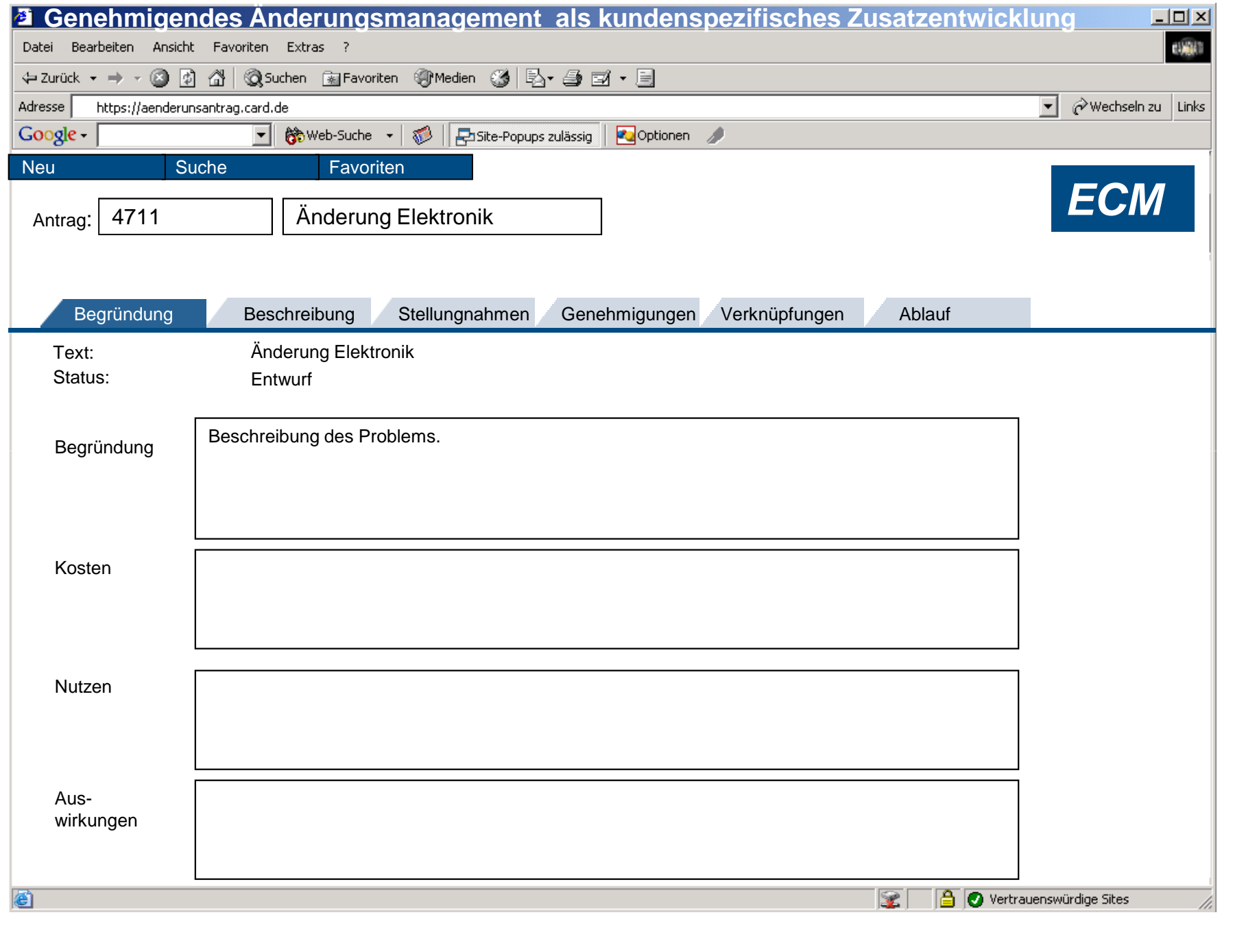

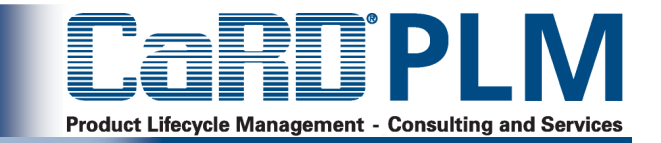

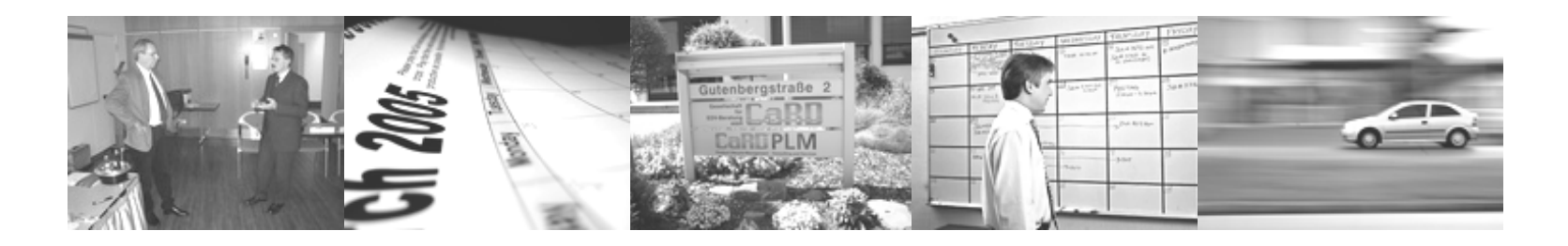

- **Dokumentierendes Änderungsmanagement**
- **Genehmigendes Änderungsmanagement**
- **Informierendes Änderungsmanagement**
- **Freigabeplanung und Freigabedurchführung**

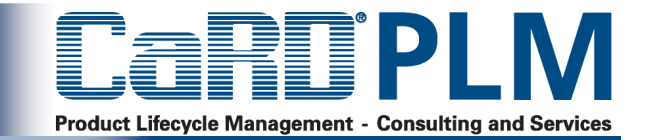

図

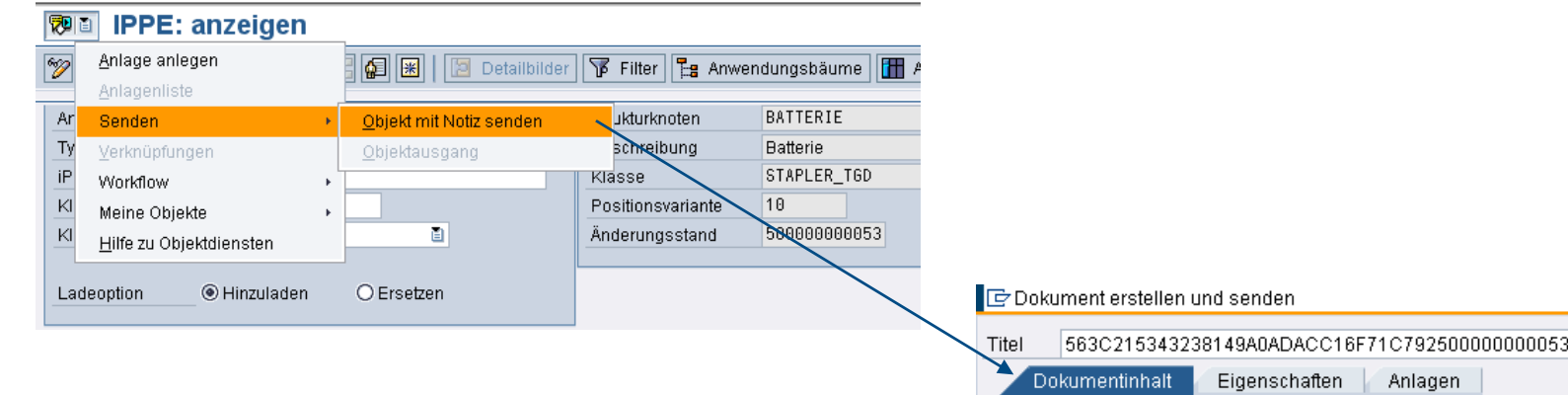

Objekte werden mit Notiz über das SAP-interne Mail-System versandt...

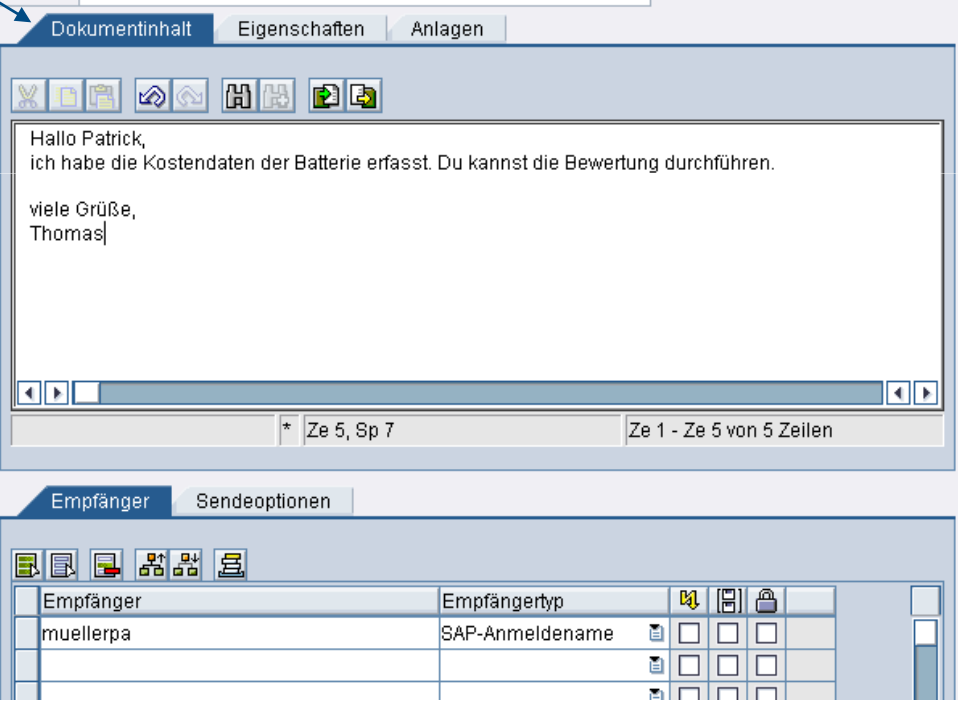

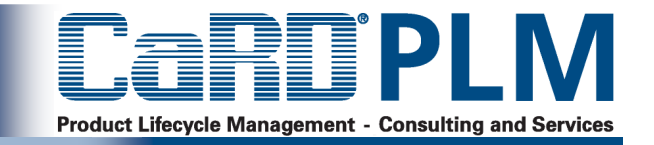

### **Business Workplace von MUELLERPA** 图 Neue Nachricht | H Mappe suchen | H Dokument suchen | 国 Terminkalender | 图 Verteilerlisten ▽ ★ Arbeitsplatz: MUELLERPA 8 0 0 0 7 0 2 4 1 1 1 4 2 0 0 1 **BIK HIF RIN**  $\triangledown$   $\triangledown$  Eingang Ungelesene Dokumente 1 Ungelesene Dokumente 1 Dokumente 1 N... Tvp Titel An... Autor Eingangs... Ko... Wi... Emp...  $\triangleright$   $\blacksquare$  Workflow 0 8 563C215343238149A0ADACC... **[T] MUELLERPA** 23.09.2005 **D** Überfällige Einträge 0 Terminmeldungen 0 Fehlerhafte Einträge 0  $\triangleright$   $\triangleright$  Ausgang  $\triangleright$   $\in$  Wiedervorlage  $\triangleright$   $\bullet$  Persönliche Ablage Allgemeine Ablage Abonnierte Mappen Papierkorb Allgemeiner Papierkorb 563C215343238149A0ADACC16F71C792500000000053 Hallo Patrick. ich habe die Kostendaten der Batterie erfasst. Du kannst die Bewertung durchführen. viele Grüße, **Thomas**

... und können im Business Workplace gelesen werden. Aus der Nachricht kann das betroffene Objekt aufgerufen werden.

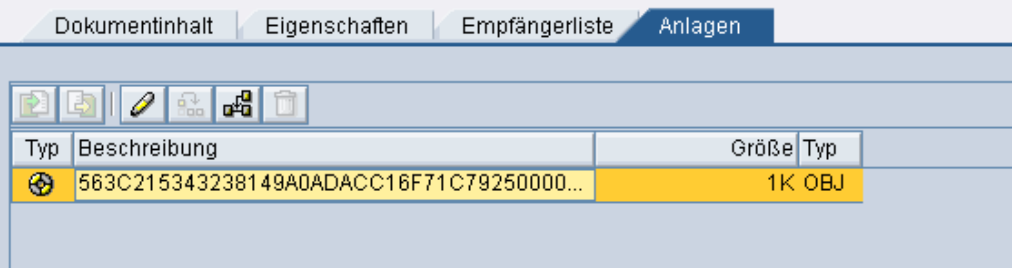

### **C a a** V Fiber 7a Anvendungsbäutne GH Anv **Soll of Annual American Property** Ladebereich Kontsaten **BATTERIE** a Els Anwendung Strukburknoten ö. Typ Beschreibung Battorie **IPPE-Objekt** Klasse STAPLER T60 **Hlasse**  $\overline{r}$ **Idassenart** Ladeoption C Hinzuladon **D** Ernetzen Berichte Basissian Vanselen Vananzsch **Navigat** Steuerungsdaten 정실 B 2 3 이소 경 이상 B D - C Michael Construction Beschreibung **Nighthichi Assistant | [7] I SA BATTERIE** Robbins  $10 - 10$

**What IPPE: anzeigen** 

### **Abbonieren mit generischem Objektdienst**

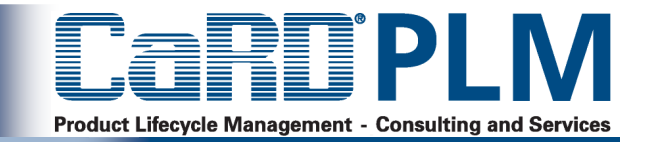

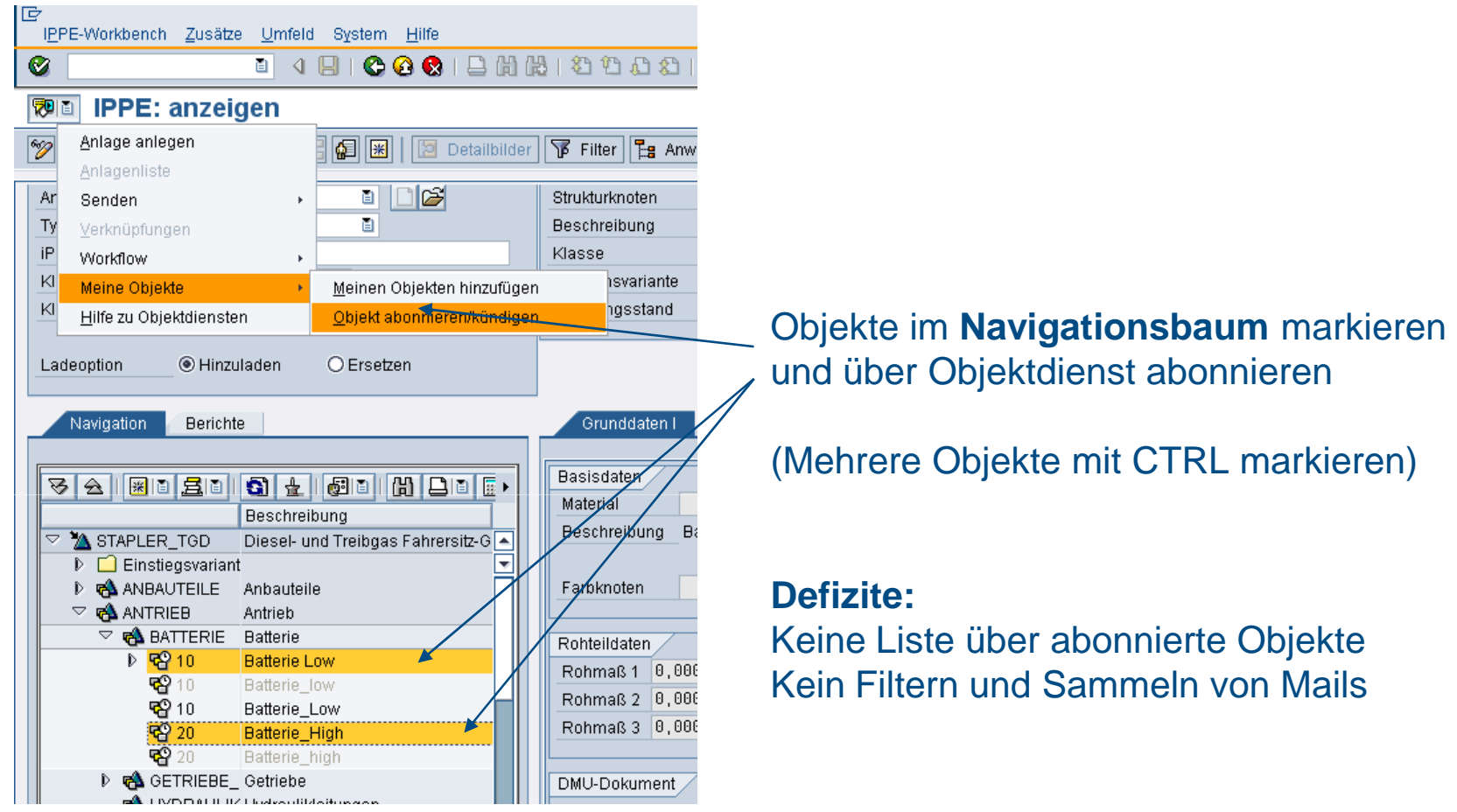

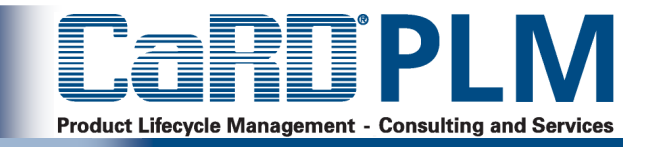

- >Prozessanalyse und – Optimierung Ihrer Änderungsabläufe
- >Aufnahme der Anforderungen hinsichtlich Gültigkeitssteuerung und Änderungs-Dokumentation bei unterschiedlichen SAP-Objekten
- $\geq$ Aufzeigen sämtlicher Möglichkeiten des SAP-Standards (Änderungsnummer, Änderungsantrag, Änderungsmeldung, Workflow, Parametergültigkeit, Änderungsbelege usw.)
- $\geq$  Anpassung des SAP-Systems (Customizing Änderungsdienst, Workflowmodellierung, usw.)
- $\geq$  Entwurf von kundenspezifischen Erweiterungen zur Erweiterung des SAP-Standards (Erweiterungen im Bereich Parametergültigkeit, Änderungsbelegauswertungen, Benachrichtigung, Abonnements)
- $>$  Entwicklung eines genehmigenden Änderungsmanagements auf Basis von SAP-Standardfunktionalitäten mit Web-Oberfläche

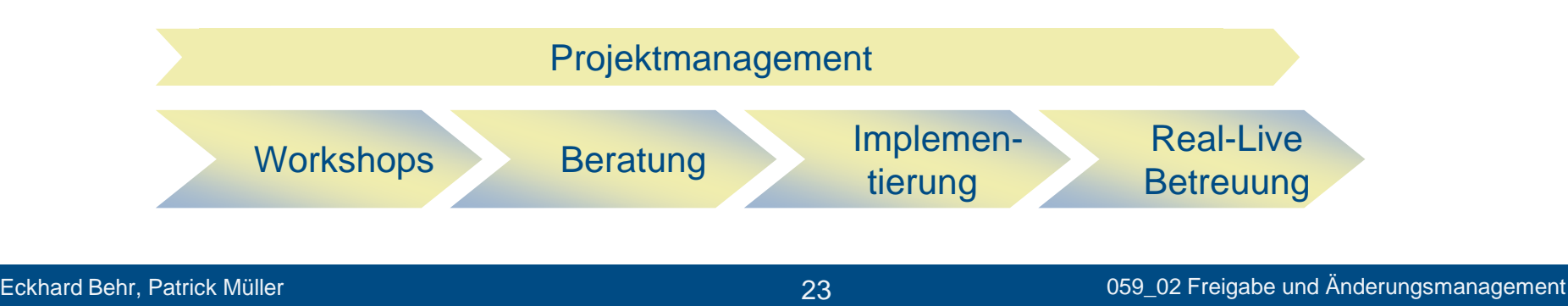

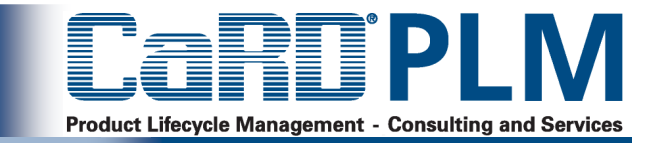

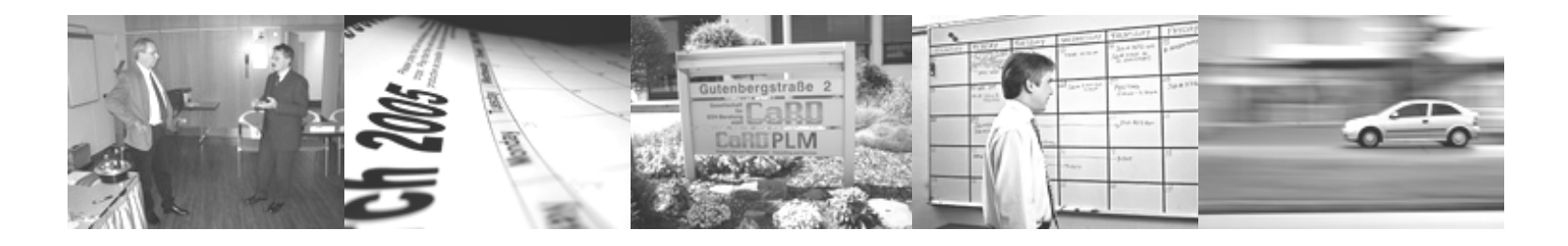

- **Dokumentierendes Änderungsmanagement**
- **Genehmigendes Änderungsmanagement**
- **Informierendes Änderungsmanagement**
- **Freigabeplanung und Freigabedurchführung**

### **Ziele der Freigabeplanung**

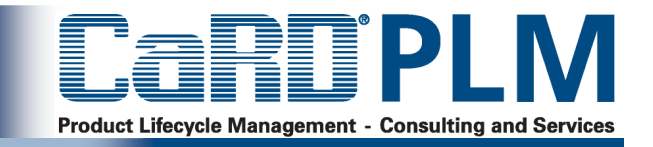

- > Rechtzeitige Planung der Zeitpunkte für Erst-Freigabe von Teilen sodass die Teile rechtzeitig bereitgestellt werden können.
- > Berechnung des Freigabezeitraums im Rahmen des genehmigenden<br>Änderungsmanagement, so dass Änderungen<br>rechtzeitig genehmigt werden bzw. berechnet werden kann, wann eine Änderung in eine Serie einlaufen kann.
- > Optimierung der Freigabe durch gemeinsame Freigabe von Teilen, die in einem bestimmten Zeitintervall freigegeben werden müssen
- $\geq$  Freigabe-Monitoring, zur Identifizierung von kritischen Teilen

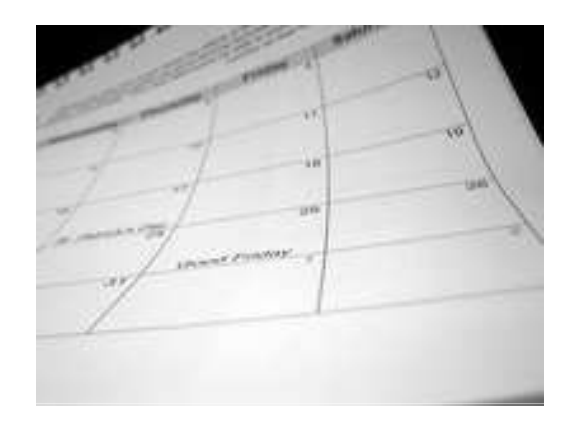

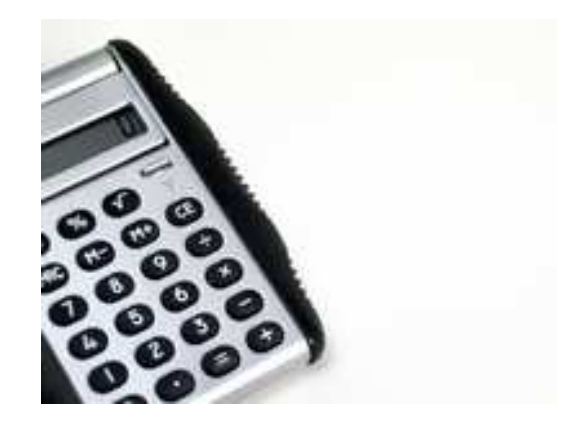

### **Umsetzung der Freigabeplanung**

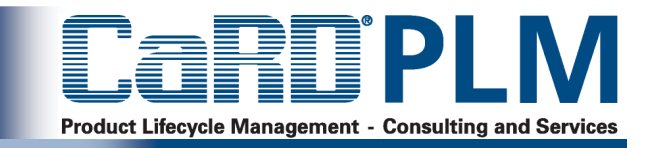

- > Abbildung von Beschaffungs- und Fertigungszeiten am Materialstamm oder iPPE-Positionsvarianten
- > Zusammenfassung von Teilen mit gleichen Beschaffungs- und Fertigungszeiten, an einem Objekt Freigabeplanung, z.B. an einem eigenen iPPE-Knoten-Typ
- $\geq$ Errechnung von Serien-Einsatzterminen bei Durchführung von Änderungen
- $\geq$  Möglichkeit die Freigaben (z.B. in Form von Statuswechseln) aus der Freigabeplanung heraus vorzunehmen.

### **Ziele der Freigabedurchführung**

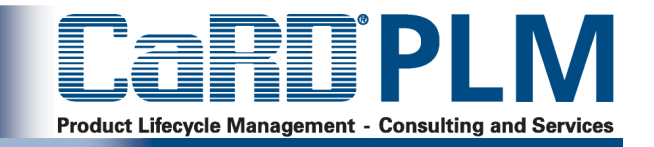

- $\geq$  Sicherstellung dass Teile hinsichtlich Eigenschaften, Qualität und Kosten abgesichert wurden
- $\geq$  Sicherstellung dass Teile auch gefertigt und montiert werden können.
- $\geq$ Bereitstellung der Daten für Folgeprozesse
- > Aufzeigen des Freigabestatus eines Teils oder einer Baugruppe
- $\geq$  Sicherstellung, dass freigegebene Teile nicht mehr geändert werden

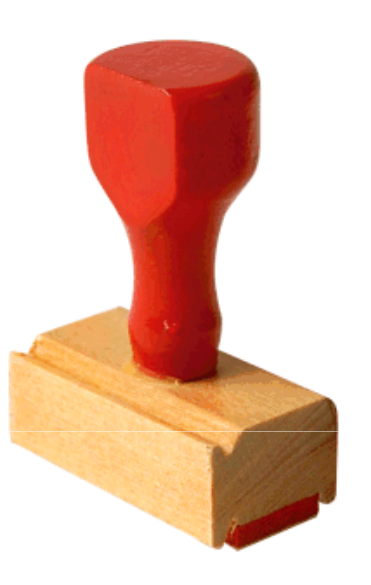

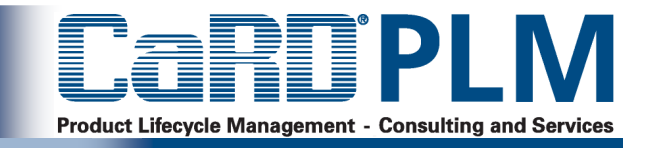

- $\geq$  Mehrstufiges Verfahren, um die Freigabe durch unterschiedliche Stellen abzubilden, z.B. auf Basis eines Statuskonzeptes
- $\geq$ Workflow-Unterstützung
- > Verbindung der Freigabe
	- > mit der mit der Konvertierung der Engineering-Struktur in eine Fertigungsstruktur
	- > Mit dem Übertrag der Daten in ein andere SAP-System oder in ein Fremdsystem

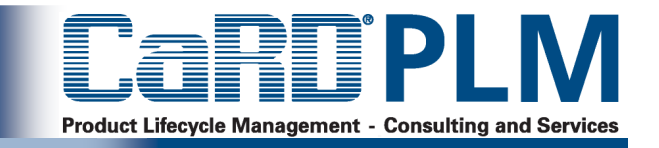

- $\geq$ Prozessanalyse und –Optimierung Ihrer Freigabeabläufe
- $\geq$  Aufzeigen sämtlicher Möglichkeiten des SAP-Standards (Statuskonzepte, Workflowfunktionalitäten)
- > Customizing des SAP-Systems zum Erstellen von neuen Objekten im Rahmen des iPPE
- $\geq$  Entwurf von kundenspezifischen Erweiterungen zur Erweiterung des SAP- Standards (Datenerweiterungen an Objekten, Entwicklung von Berechnungen und Reports)

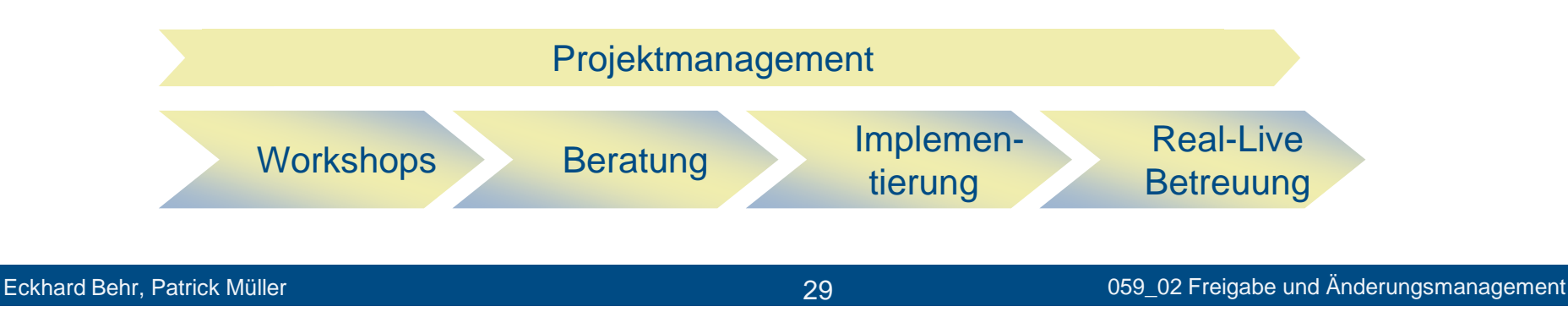